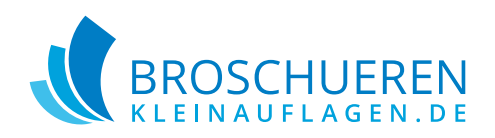

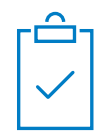

# **Blöcke mit Spiralbindung** | Quadrat 14,8 x 14,8 cm

### **Dokumentinformationen**

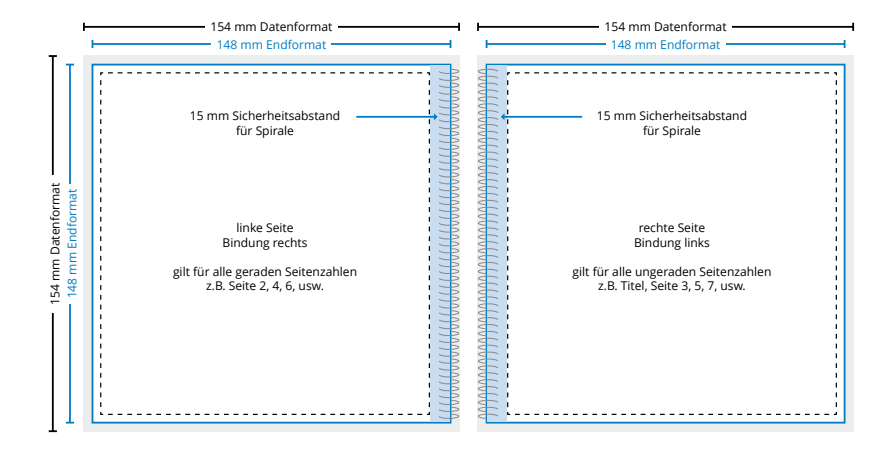

#### **Datenformat** (inkl. 3 mm Randanschnitt)

In diesem Format muss Ihre Druckdatei angelegt sein. Das Datenformat besteht aus Endformat zzgl. 3 mm Randanschnitt. Randabfallende Objekte müssen bis an den Rand des Datenformates gezogen werden.

#### **Endformat**

Nach dem Druck wird auf Endformat geschnitten. Sie bekommen Ihr Produkt im Endformat geliefert.

**Sicherheitsabstand** (min. 5 mm vom Seitenrand) Texte und wichtige Elemente mit einem Sicherheitsabstand von min. 5mm von Seitenrändern und Falzkanten platzieren. Andernfalls kann es zu unerwünschten Anschnitten kommen.

### **Produktspezifische Informationen**

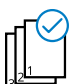

#### **Seitenreihenfolge**

Bei Übermittlung einer einseitigen Druckdatei wird diese je nach Blattanzahl dupliziert. Ebenfalls möglich sind mehrseitige Druckdateien (personalisierte Seiten).

## **Allgemeine Informationen**

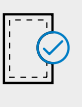

#### **Randanschnitt**

Der Randanschnitt ragt umlaufend 3 mm über das Endformat hinaus und wird nach dem Druck abgeschnitten.

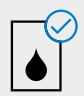

#### **Farbmodus**

Die Druckdatei muss im CMYK-Farbmodus angelegt sein. Daten im RGB-Farbmodus werden von uns umgewandelt.Dadurch können Farbverschiebungen entstehen.

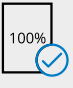

#### **Originalgröße**

Druckdaten müssen im selben Format angelegt sein wie das in der Bestellung angegebene Format. Achtung: Randanschnitt nicht vergessen!

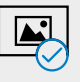

## **Bilder**

Achten Sie auf eine ausreichende Auflösung der Bilder und Fotos, da es sonst zu einer pixeligen Darstellung kommen kann. Die optimale Auflösung beträgt 300dpi.

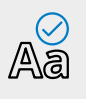

## **Schriften**

Schriften müssen grundsätzlich eingebettet oder in Pfade umgewandelt werden.

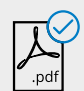

#### **Dateiformat**

Wir akzeptieren auschließlich Druckdaten die im PDF Format abgespeichert sind. (Ausgenommen Adresstabellen)

Weitere Informationen finden Sie in unseren FAQ.